## МИНИСТЕРСТВО ПРОСВЕЩЕНИЯ РОССИЙСКОЙ ФЕДЕРАЦИИ

федеральное государственное бюджетное образовательное учреждение высшего образования «Самарский государственный социально-педагогический университет» Кафедра информатики, прикладной математики и методики их преподавания Документ подписан п<u>ростой электронной подписью</u> Информация о владельце: ФИО: Кислова Наталья Николаевна Должность: Проректор по УМР и качеству образования Дата подписания: 13.11.2023 11:15:37 Уникальный программный ключ:

52802513f5b14a975b3e9b13008093d5726b159bf6064f865ae65b96a966c035

Утверждаю Проректор по учебно-методической работе и качеству образования  $M$ 

Тюжина Ирина Викторовна

# ФОНД ОЦЕНОЧНЫХ СРЕДСТВ

для проведения промежуточной аттестации по дисциплине «Компьютерная и инженерная графика»

Направление подготовки: 44.03.05 Педагогическое образование (с двумя профилями подготовки) Направленность (профиль): «Информатика» и «Дополнительное образование (в области информатики и ИКТ)»

Квалификация выпускника Бакалавр

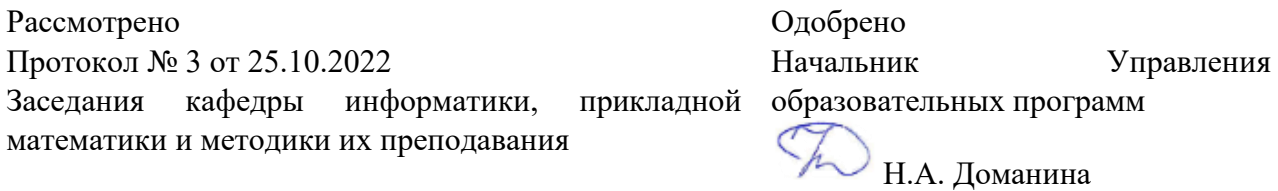

#### Пояснительная записка

Фонд оценочных средств (далее – ФОС) для промежуточной аттестации по дисциплине «Компьютерная и инженерная графика» разработан в соответствии с требованиями Федерального государственного образовательного стандарта высшего образования – бакалавриат по направлению подготовки 44.03.05 Педагогическое образование (с двумя профилями подготовки), утвержденного приказом Министерства образования и науки Российской Федерации от 22 февраля 2018 г. № 125 (зарегистрирован Министерством юстиции Российской Федерации 15 марта 2018 г., регистрационный № 50358), с изменениями, внесенными приказами Министерства науки и высшего образования Российской Федерации от 26 ноября 2020 г. № 1456 (зарегистрирован Министерством юстиции Российской Федерации 27 мая 2021 г., регистрационный № 63650) и от 8 февраля 2021 г. № 83 (зарегистрирован Министерством юстиции Российской Федерации 12 марта 2021 г., регистрационный № 62739), основной профессиональной образовательной программой «Информатика» и «Дополнительное образование (в области информатики и ИКТ)» с учетом требований профессионального стандарта «01.001 Педагог (педагогическая деятельность в сфере дошкольного, начального общего, основного общего, среднего общего образования) (воспитатель, учитель)», утвержденного приказом Министерства труда и социальной защиты Российской Федерации от 18 октября 2013 г. № 544н. (зарегистрирован Министерством юстиции Российской Федерации 6 декабря 2013 г., регистрационный № 30550), с изменениями, внесенными приказами Министерства труда и социальной защиты Российской Федерации от 25 декабря 2014 г. № 1115н (зарегистрирован Министерством юстиции Российской Федерации 19 февраля 2015 г., регистрационный № 36091) и от 5 августа 2016 г. № 422н (зарегистрирован Министерством юстиции Российской Федерации 23 августа 2016 г., регистрационный № 43326), 01.003 «Педагог дополнительного образования детей и взрослых» утвержденный приказом Министерства труда и социальной защиты Российской Федерации от 22 сентября 2012 г. № 652н от 22.09.2021 г. (Зарегистрировано в Минюсте России 17.12.2021 N 66403).

Цель ФОС для промежуточной аттестации – установление уровня сформированности части компетенции – ПК-1.

Задачи ФОС для промежуточной аттестации - контроль качества и уровня достижения результатов обучения по формируемым в соответствии с учебным планом компетенциям:

способен осуществлять педагогическую деятельность по реализации образовательного процесса по предмету (ПК-1).

Знает: виды компьютерной и инженерной графики и особенности их применения, основные инструменты компьютерной и инженерной графики, методы, алгоритмы и этапы создания и обработки изображений; этические и правовые нормы при работе с графической информацией; современные методики и технологии организации образовательной деятельности в области компьютерной и инженерной графики.

Умеет: планировать образовательные результаты обучающихся в рамках занятий с опорой на достигнутые на момент планирования актуальные образовательные результаты конкретной группы обучающихся; обоснованно выбирать способ организации деятельности обучающихся для достижения заданных образовательных результатов, планировать в соответствии с выбранным способом содержание деятельности обучающихся и обеспечивающую деятельность педагога в рамках занятия; отбирать дидактический материал, необходимый для реализации программ; отбирать инструменты контроля, обеспечивающие проверку факта и/или степени достижения планируемых образовательных результатов.

Требование к процедуре оценки: Помещение: особых требований нет Расходные материалы: лист бумаги, ручка Доступ к дополнительным справочным материалам: не предусмотрен Нормы времени: 130 мин

Комплект оценочных средств для проведения промежуточной аттестации

Проверяемая компетенция:

Профессиональная компетенция ПК-1.

Способен осуществлять педагогическую деятельность по реализации образовательного процесса по предмету

#### Проверяемый индикатор достижения компетенции:

ПК-1.1. Умеет реализовывать образовательную программу по предмету с учетом специфики содержания, методов и инструментов соответствующей области научного знания

#### Проверяемые результаты обучения:

Знает: виды компьютерной и инженерной графики и особенности их применения, основные инструменты компьютерной и инженерной графики, методы, алгоритмы и этапы создания и обработки изображений; этические и правовые нормы при работе с графической информацией; современные методики и технологии организации образовательной деятельности в области компьютерной и инженерной графики.

#### Проверяемый индикатор достижения компетенции:

ПК-1.2. Реализует образовательную программу по предмету с использованием технологий профессиональной деятельности

## Проверяемые результаты обучения:

Умеет: планировать образовательные результаты обучающихся в рамках занятий с опорой на достигнутые на момент планирования актуальные образовательные результаты конкретной группы обучающихся; обоснованно выбирать способ организации деятельности обучающихся для достижения заданных образовательных результатов, планировать в соответствии с выбранным способом содержание деятельности обучающихся и обеспечивающую деятельность педагога в рамках занятия; отбирать дидактический материал, необходимый для реализации программ; отбирать инструменты контроля, обеспечивающие проверку факта и/или степени достижения планируемых образовательных результатов.

Тип (форма) задания: тестовые задания с выбором одного или нескольких вариантов ответа для выявления порогового уровня сформированности компетенций, практические задания – для выявления продвинутого и высокого уровней.

Содержание задания:

- 1. Что можно отнести к достоинствам растровой графики по сравнению с векторной
	- а. возможность масштабирования изображения без потерь;
	- б. фотографическое качество изображения;
	- в. малый объем файлов изображений;
	- г. преобразование изображения (поворот, наклон и т.д.) без потерь?

#### 2. При масштабировании растрового изображения

- а. качество остаётся неизменным;
- б. качество ухудшается и при увеличении, и при уменьшении;
- в. при уменьшении остаётся неизменным, а при увеличении ухудшается;
- г. при уменьшении ухудшается, а при увеличении остаётся неизменным.

#### 3. Шрифты типа TrueType создаются с помощью

- а. векторной графики;
- б. фрактальной графики;
- в. растровой графики;
- г. трехмерной графики.

#### 4. Выберите субтрактивные цветовые модели

- а. CMY;
- б. HSB;
- в. CMYK;
- г. RGB.

## 5. Чему равна высота цифр шрифта 12?

- а. 12;
- б. 14;
- в. 9;
- г. 13;
- 6. На каком из форматов основная надпись располагается только вдоль короткой стороны?
	- а. А1;
	- б. А2;
	- в. А3;
	- г. А4;
- 7. Укажите размеры формата А4:
	- а. 297 х 420
	- б. 594 х 841
	- в. 420 х 594
	- г. 210 х 297

8. На какой плоскости проекций располагается изображение главного вида?

- а. фронтальной
- б. профильной
- в. горизонтальной
- г. вертикальной.

## 9. Виды на чертеже обозначаются ...

- а. всегда;
- б. если нарушена проекционная связь;
- в. если изображается больше трех видов;
- г. если так желает разработчик.

10. Если чертеж выполнен в масштабе 2:1, то размеры на чертеже наносятся:

- а. уменьшенными в 2 раза;
- б. увеличенными в 2 раза;
- в. действительными;
- г. нет верного ответа.

11. Какое общее количество размеров должно быть на чертеже? Укажите все верные ответы.

- а. любым
- б. максимальным
- в. минимальным
- г. достаточным

12. В каких единицах наносятся линейные размеры на чертеже?

- а. в миллиметрах
- б. в сантиметрах
- в. в метрах
- г. в дюймах

13. Укажите источники изображений, лицензия которых подразумевает их бесплатное использование, в том числе в коммерческих целях?

- а. Pexels
- б. Depositfiles
- в. Gettyimages
- г. Pixabay

14. Чего нельзя делать с изображениями, распространяемыми по лицензии Free Art (License Art Libre)

- а. Использовать в коммерческих целях
- б. Использовать без указания автора
- в. Изменять незначительно
- г. Распространять результат изменений изображения под другой лицензией

15. Укажите название ежегодного международного конкурса компьютерных работ, в том числе по компьютерной графике для школьников

- а. Цифровой ветер;
- б. Графическое цунами;
- в. Векторный дождь;
- г. Растровый рассвет?
- 16. К свободно-распространяемым графическим редакторам относятся:
	- а. Inkscape;
	- б. Gimp;
	- в. Photoshop;
	- г. Procreate?

17. Графика с представлением изображения в виде матрицы точек называется:

- а. фрактальной;
- б. растровой;
- в. векторной;
- г. прямолинейной?

18. Согласно педагогической энциклопедии, творчество оценивается по:

- а. его социальной значимости
- б. оригинальности (новизне)
- в. сложности создания
- г. времени работы над проектом
- 19. Какие из следующих требований к графическому оформлению электронных образовательных ресурсов
	- а. каждое изображение должно нести смысловую нагрузку. Недопустимо использовать не связанные с содержанием изображения, в том числе и для оформления;
	- б. цвет графических изображений должен резко контрастировать с общим стилем оформления;
	- в. недопустимо использовать изображения с посторонней рекламой и/или логотипами;
	- г. авторов изображений, защищенных авторскими правами, необходимо указывать в списке информационных источников или другим способом в соответствие с лицензией?

20. В каких единицах измерений указывают угловые размеры на чертежах?

а. в радианах

верны

- б. в градусах, минутах и секундах с обозначением единиц измерения
- в. в градусах
- г. в минутах.

Оценочный лист к типовому заданию:

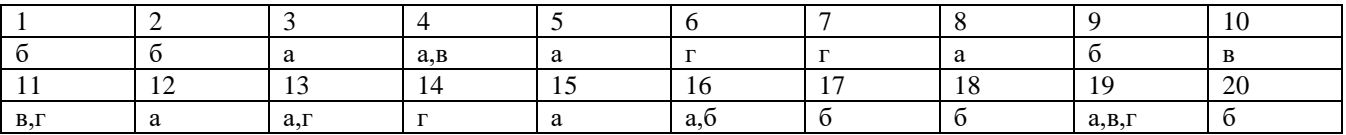

Каждый верный ответ оценивается в 1,5 балла

Задание 21 По имеющейся модели и эскизу с размерами средствами AutoCad постройте три основных вида модели (главный, сверху и вид слева) и сечение.

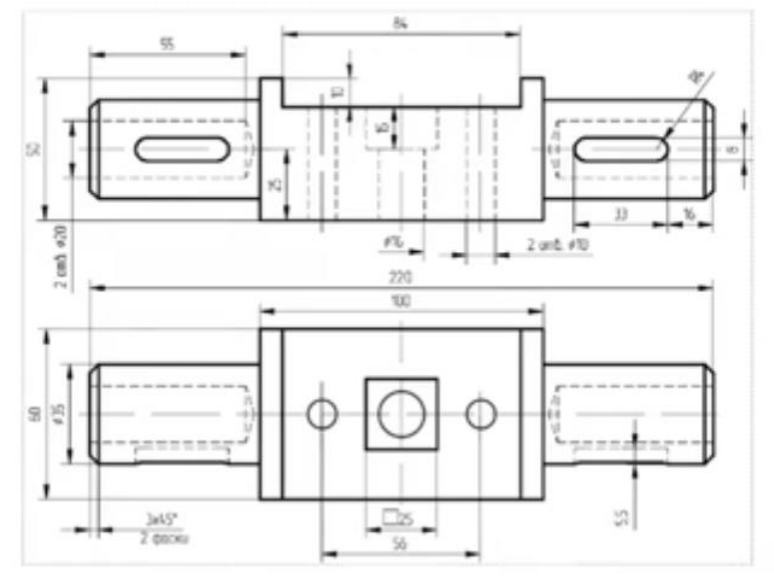

Оценочный лист к типовому заданию (модельный ответ):

Выполнены все 4 вида, основная надпись заполнена корректно, типы линий выбраны правильно, задание оценивается в 10 баллов.

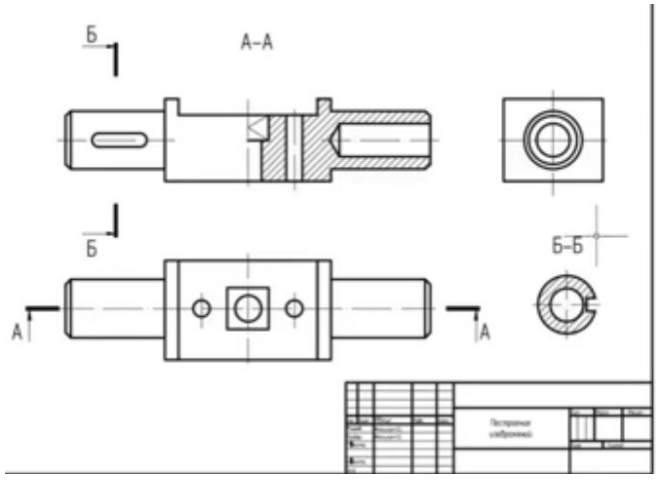

Задание 22. Сформулировать критерии оценки электронных образовательных ресурсов по инженерной графике и применить их к оценке проанализированных объектов для получения комплексной оценки (шкала – любая). Примерный вид таблиц:

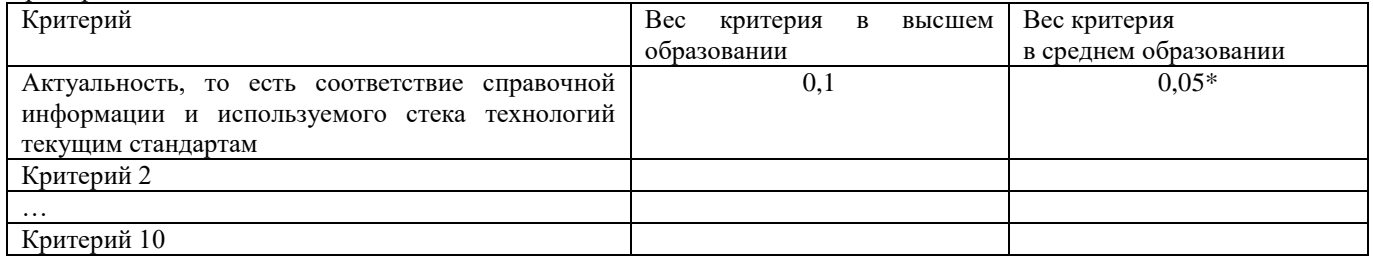

\*Значимость критерия для среднего и высшего образования может быть различной

\*Значимость критерия для среднего и высшего образования может быть различной

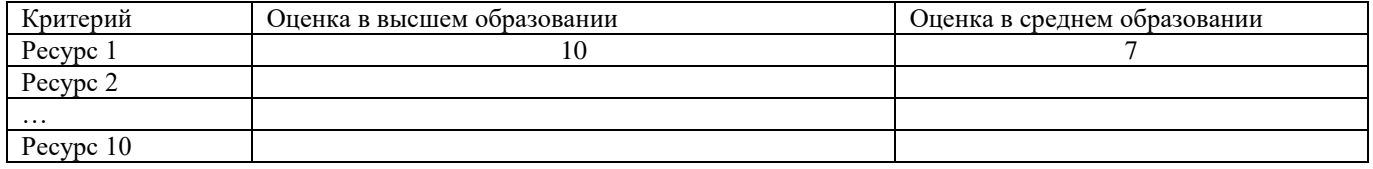

Указания по оцениванию

Указаны основные критерии (в любых формулировках: актуальность, полезность, доступность, систематичность изложения, логика, единая терминология, наглядность и т.д.). Веса критериев и оценки аргументированы. Верстка таблиц выполнена корректно – 16 баллов

Баллы снимаются за пропуск критериев (1-2) категории критериев, недостаточное количество ресурсов, или допущенные ошибки (не более 3) при верстке таблиц

# Методические материалы, определяющие процедуру и критерии оценивания сформированности компетенций при проведении промежуточной аттестации

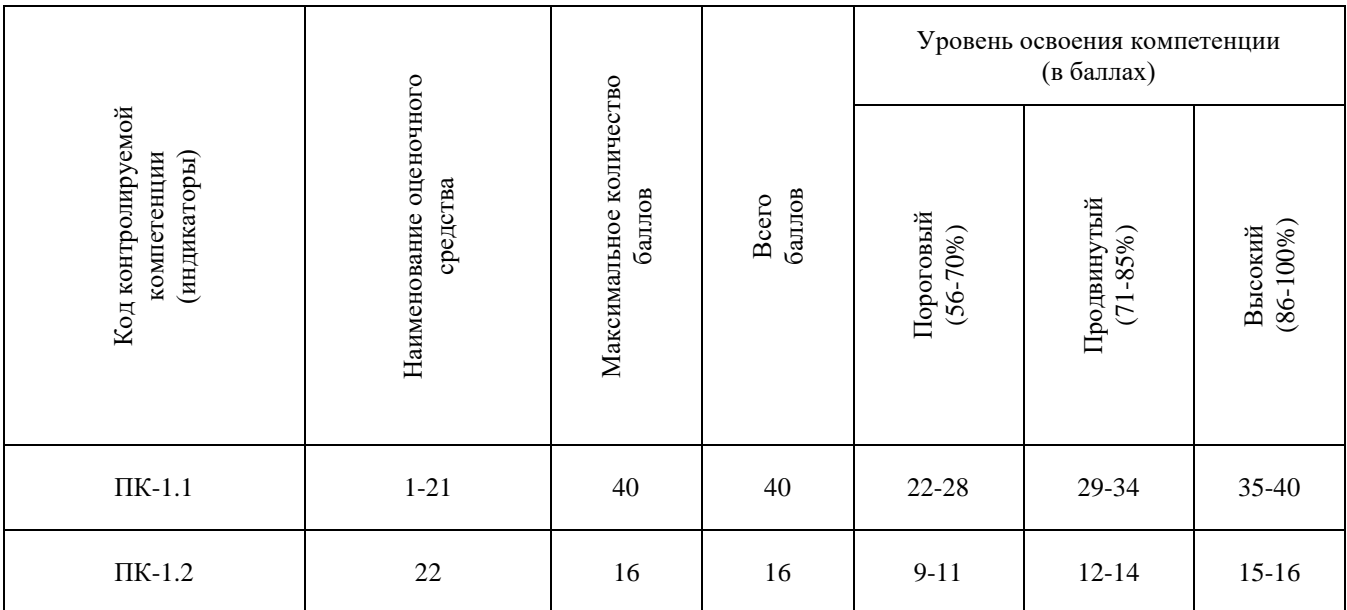

Полученное число баллов (31-56) выставляется в графу «Промежуточная аттестация» балльно-рейтинговой карты дисциплины.